**Aplus Video To 3GP Converter Crack [2022]**

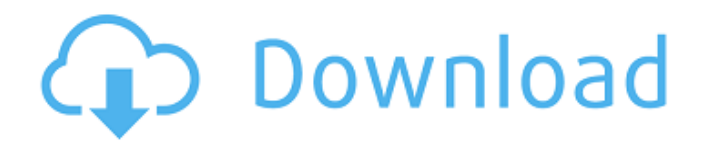

## **Aplus Video To 3GP Converter Crack+ With Serial Key For PC (Updated 2022)**

Aplus Video to 3GP Converter Download With Full Crack will satisfy all needs, if only one wants to convert a video file to 3gp format. Aplus Video to 3GP Converter is a user-friendly and reliable tool for such tasks. It saves you the time, which would be invested in watching long video files and listening to annoying music. Unfortunately, it cannot convert any other format, and it does not support any other file types. However, that is not an obstacle for Aplus Video to 3GP Converter. It is fast enough to convert a video from any format to 3gp format even if you do not know how the video file was created. While encoding the video files with Aplus Video to 3GP Converter you do not have to install any additional codec packs or plugins. However, it is advisable to use one, even if it does not meet all your requirements. Aplus Video to 3GP Converter provides two levels of options. In the first one you can select the type of the output file (Youtube/3gp), as well as the file size. The second choice allows you to select the number of frames per second, a bit rate, the output format and the stereo mode. You can always choose to create a new profile and assign a preset to the video file. Comments for Aplus Video to 3GP Converter Hi there, just became alert to your blog through Google, and found that it is truly informative. I'm gonna watch out for brussels. I will be grateful if you continue this in future. Lots of people will be benefited from your writing. Cheers! Ucheblog.com 2009-10-22 I know this if off topic but I'm looking into starting my own weblog and was curious what all is required to get setup? I'm assuming having a blog like yours would cost a pretty penny? I'm not very internet savvy so I'm not 100% certain. Any tips or advice would be greatly appreciated. Cheers1. Field of the Invention The present invention relates to a processing apparatus provided with a processing solution supply portion, and a processing method. More particularly, the present invention relates to a processing apparatus in which processing solution is supplied to a surface of a substrate such as a semiconductor wafer or glass substrate by supplying processing solution to the surface of the substrate in accordance with a surface position of the substrate, and a processing method using the processing apparatus. 2. Description of the

### **Aplus Video To 3GP Converter License Keygen**

Aplus Video to 3GP Converter Crack Keygen is a tool that allows individuals to encode video files to the 3GP format. The tool can be easily used by individuals of any experience level. The interface of the program is plain and simple to work with. Video clips can be imported into the queue via the file browser only, because the "drag and drop" method is not supported. Batch processing is allowed but you can add only one file at a time. In the list you can check out the initial and new format, start and end time, along with progress of each file. So, all you have to do is specify the output destination and profile, in order to proceed with the encoding job. Furthermore, you can preview clips in a small, built-in media player and cut them by marking the start and end time, remove an item from the list or clear the entire queue, as well as enable Aplus Video to 3GP Converter to automatically turn off the computer when the task is done. The video processing tool takes up a moderate amount of system resources, quickly finishes a task and generally manages to maintain a fair image and sound quality. No errors have occurred

during our tests and Aplus Video to 3GP Converter did not freeze or crash. On the other hand, there is no help file available, the interface is outdated, its response time is poor and the tool failed to keep a good image quality during conversion in several of our cases (e.g. AVI-to-3GP). We recommend Aplus Video to 3GP Converter with reservations. 2 comments Share This Comment: Hi! I'm having a problem when I tried to open the video files. I can do it from the program and it works, but when I tried to open the video from my email, I cannot view it. Any help? I tried your program and it worked fine. Thank you for a quick response. I did notice that when I close the program, I cannot open new files. It is as if it is permanently stored? If I wanted to add video files to the queue a 3rd time, I would have to open the program again. How do I close it and get it to stop storing the files? I can't say if it is a problem with your product or me. I haven't heard of that before. I did try to find a solution myself, but I couldn't 6a5afdab4c

### **Aplus Video To 3GP Converter Download [32|64bit]**

Aplus Video to 3GP Converter is a software application that allows you to convert video files to the 3GP format. Using this type of format is a great way to transfer your favourite movies and pictures from different sources to your cell phone or portable media player. Features: Support multiple video formats Support batch processing Split Video Add watermark to video Copy and paste image from clipboard Apply video effects Assign a password to protect your confidential video Support profiles to set the quality and bitrate of the output video Support preview Convert video format to fit mobile phone Convert video quality to fit mobile phone Save video as an attachment in Excel file Discreet input and output directories Support download manager Convert video file as a zip archive Export video as a gif image Save video as a WMA MP3 AAC, WMA WMV, MP4 or 3GP video formats Watermark to video Password protection Copy and paste image from clipboard Aplus Video to 3GP Converter is an application that allows you to encode video files to the 3GP format. The tool can be easily used by individuals of any experience level. The interface of the program is plain and simple to work with. Video clips can be imported into the queue via the file browser only, because the "drag and drop" method is not supported. Batch processing is allowed but you can add only one file at a time. In the list you can check out the initial and new format, start and end time, along with progress of each file. So, all you have to do is specify the output destination and profile, in order to proceed with the encoding job. Furthermore, you can preview clips in a small, built-in media player and cut them by marking the start and end time, remove an item from the list or clear the entire queue, as well as enable Aplus Video to 3GP Converter to automatically turn off the computer when the task is done. The video processing tool takes up a moderate amount of system resources, quickly finishes a task and generally manages to maintain a fair image and sound quality. No errors have occurred during our tests and Aplus Video to 3GP Converter did not freeze or crash. On the other hand, there is no help file available, the interface is outdated, its response time is poor and the tool failed to keep a good image quality during conversion in several of our cases (e.g.

#### **What's New in the Aplus Video To 3GP Converter?**

Aplus Video to 3GP Converter is a small software that allows you to convert video files to the MP4 3GP format, in both Windows and Linux operating systems. Aplus Video to 3GP Converter can be easily used by individuals of any experience level; it is a tool that takes no more than a few simple clicks. The interface of the program is plain and simple to work with. Video clips can be imported into the queue via the file browser only, because the "drag and drop" method is not supported. Batch processing is allowed but you can add only one file at a time. In the list you can check out the initial and new format, start and end time, along with progress of each file. So, all you have to do is specify the output destination and profile, in order to proceed with the encoding job. Furthermore, you can preview clips in a small, built-in media player and cut them by marking the start and end time, remove an item from the list or clear the entire queue, as well as enable Aplus Video to 3GP Converter to automatically turn off the computer when the task is done. The video processing tool takes up a moderate amount of system

resources, quickly finishes a task and generally manages to maintain a fair image and sound quality. No errors have occurred during our tests and Aplus Video to 3GP Converter did not freeze or crash. On the other hand, there is no help file available, the interface is outdated, its response time is poor and the tool failed to keep a good image quality during conversion in several of our cases (e.g. AVI-to-3GP). We recommend Aplus Video to 3GP Converter with reservations. System Requirements: In order to use the Video to 3GP Converter software application, the following requirements must be met: 1. The system must have a 32bit/64bit Windows XP/Vista/7/8, a 32bit/64bit Linux, or a 64bit Intel Mac OS X 10.3 operating system. 2. The Video to 3GP Converter requires a text file of initial video clips. It is recommended to have at least 500 files. 3. The Video to 3GP Converter supports the 3GP format. It doesn't support any other video or audio format. 4. The Video to 3GP Converter lets you add only one video file at a time. 5. The

# **System Requirements For Aplus Video To 3GP Converter:**

Mac OS X 10.6 or later Intel or PPC Mac 1024x768 resolution 4 GB RAM (recommended) OuickTime 7 Other Requirements: Java 7 or later Internet connection Important Notes: Mac users must use a digital version of the game. Versions 1 and 2 of Mac Speedrunners use a digital version of the game that runs in browsers and cannot be installed on your computer. Mac users must use the Mac version of the game if they want to play online

[https://stompster.com/upload/files/2022/06/L2tXMJCeXahBDDtnOCco\\_08\\_8ae5700057bfa53200498350b948e234\\_file.pdf](https://stompster.com/upload/files/2022/06/L2tXMJCeXahBDDtnOCco_08_8ae5700057bfa53200498350b948e234_file.pdf) [https://www.preppersbrasil.com/wp-content/uploads/2022/06/Search\\_Image\\_Everywhere\\_\\_License\\_Key\\_Updated\\_2022.pdf](https://www.preppersbrasil.com/wp-content/uploads/2022/06/Search_Image_Everywhere__License_Key_Updated_2022.pdf) <https://thebrothers.cl/version-information-editor-crack-for-pc/> [https://www.alnut.com/wp-content/uploads/2022/06/Ascella\\_Fullscreen\\_Timer\\_Crack\\_\\_\\_Download\\_PCWindows.pdf](https://www.alnut.com/wp-content/uploads/2022/06/Ascella_Fullscreen_Timer_Crack___Download_PCWindows.pdf) <http://kurtosh-kalach.com/getzuy-crack-with-key-for-windows-april-2022/> https://triberhub.com/upload/files/2022/06/w5EOBwcI2FJvtXHe9wMT\_08\_67b80297f2d7cac5f269f3807a2cb25b\_file.pdf <https://eqcompu.com/2022/06/08/rationalplan-multi-project-crack-product-key-full-free-download/> <https://holybitcoins.com/?p=8074> [https://www.reno-seminare.de/wp-content/uploads/2022/06/Smart\\_GPU\\_2\\_Crack\\_Free.pdf](https://www.reno-seminare.de/wp-content/uploads/2022/06/Smart_GPU_2_Crack_Free.pdf) <https://www.pivatoporte.com/wp-content/uploads/2022/06/aldoevel.pdf>